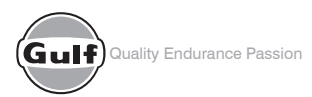

# **GULF OIL LUBRICANTS INDIA LIMITED**

(Formerly known as "Hinduja Infrastructure Limited") **Registered office:** IDL Road, Kukatpally, Sanathnagar (IE) P O, Hyderabad – 500018 **Corporate Office:** IN Centre, 49/50, MIDC, 12th Road, Andheri (East), Mumbai 400093 **Email Id:** secretarial@gulfoil.co.in **Website:** www.gulfoilindia.com **CIN:** L23203TG2008PLC060190

## **POSTAL BALLOT FORM**

SL. No.

1. Name and registered address of the : sole/first named Member (IN BLOCK LETTERS)

- 2. Name(s) of the joint Member(s), if any (IN BLOCK LETTERS)
- 3. Registered Folio Number / DP ID No / Client ID No \*
- 4. Number of equity shares held :

(\*Applicable to investors holding shares in dematerialized form)

:

:

I/We, hereby exercise my/our vote in respect of the following "Resolution(s)" to be passed through Postal Ballot for the Special Business stated in the Notice dated February 5, 2015 of Gulf Oil Lubricants India Limited (the "Company") by sending my/our assent (FOR) or dissent(AGAINST) to the said resolutions by placing the tick mark  $(\checkmark)$  at the appropriate column below:

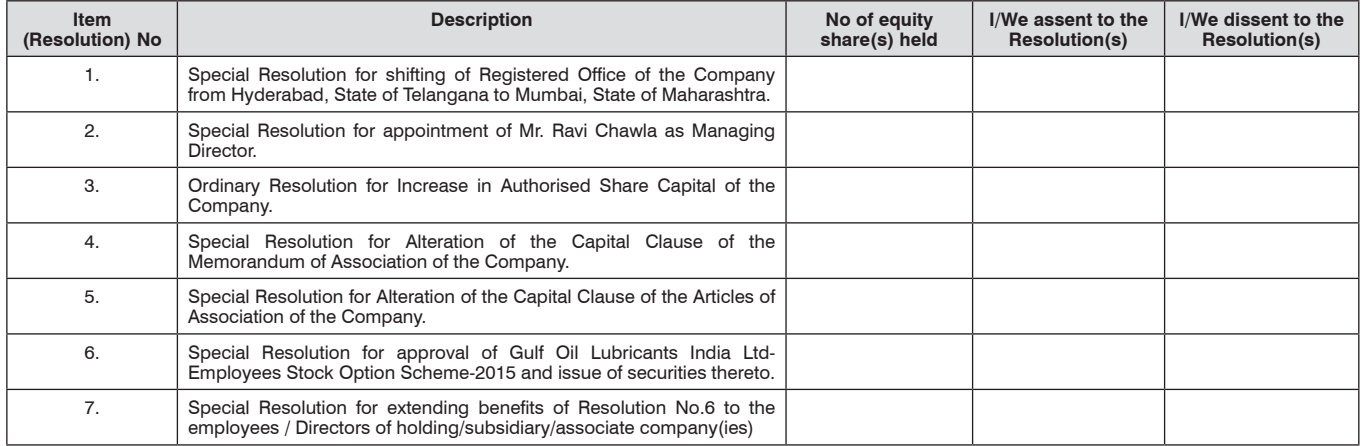

Place :

Date : \_\_\_\_\_\_\_\_\_\_\_\_\_\_\_\_\_\_\_\_\_\_\_\_\_\_\_\_\_\_\_\_\_\_\_\_

Signature of the member(s)

E-mail : \_\_\_\_\_\_\_\_\_\_\_\_\_\_\_\_\_\_\_\_\_\_\_\_\_\_\_\_\_\_\_\_\_\_\_\_\_\_\_\_\_\_\_\_\_\_\_ Tel. No. / Mobile No. : \_\_\_\_\_\_\_\_\_\_\_\_\_\_\_\_\_\_\_\_\_\_\_\_\_\_\_\_\_\_\_\_\_\_\_\_\_

# **E- VOTING**

Users who wish to opt for e-voting may use the following login credentials

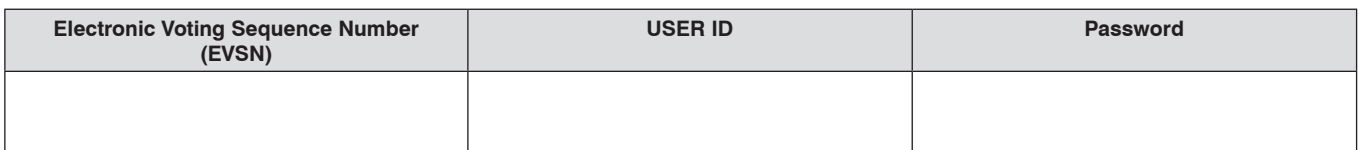

**(Please read the instructions printed overleaf carefully before exercising you vote)**

### **INSTRUCTIONS**

- 1. A Member desirous of exercising his/her vote by Postal Ballot may complete this Postal Ballot Form and send it to the Scrurinizer in the enclosed "Self-addressed Prepaid Postage Business Reply Envelope". Postage will be borne and paid by the Company. However, in case a Member sends any envelope containing Postal Ballot, by courier or registered post or delivers it in person at his /her expense, such Postal Ballot(s) will also be accepted.
- 2. Please convey your assent/dissent in this Postal Ballot Form. The assent or dissent in any other physical form shall not be considered valid.
- 3. This Postal Ballot Form must be completed and signed (as per specimen signature registered with the Company) by the Member. In case of jointholding, this Form must be completed and signed by the First named Member and in his absence, by the next named Member.
- 4. Unsigned, incomplete or incorrectly ticked Postal Ballot Forms shall be rejected.
- 5. The Scrutinizer's decision on the validity of the Postal Ballot Form/e-voting will be final.
- 6. The Postal Ballot/e-voting shall not be exercised by a proxy.
- 7. Duly completed Postal Ballot Form should reach the Scrutinizer not later than the close of working hours on May 8, 2015. All Postal Ballot Forms received after this date will be strictly treated as if the reply from such Member has not been received.
- 8. In case of Shares held by Companies, Trusts, Societies, etc., the duly completed Postal Ballot Form should be accompanied by a certified copy of Board Resolution/Authorization together with the specimen signature(s) of the duly authorized signatories.
- 9. Voting rights shall be reckoned on the paid-up value of shares registered in the name of Member as on March 20, 2015.
- 10. Members are requested not to send any other paper alongwith the Postal Ballot Form in the enclosed Self-addressed postage prepaid Business Reply Envelope and any extraneous paper found in the said envelope will be cancelled and destroyed by the Scrutinizer.
- 11. There will be one Postal Ballot Form for every folio/Client ID, irrespective of the number of joint-holders.
- 12. In case of non receipt of the Postal Ballot Form or any query related thereto, the Member may contact Karvy Computershare Private Limited ("Karvy"),the Company's Registrar and Share Transfer Agent at Plot No.17-24, Vithal Rao Nagar, Madhapur, Hyderabad – 500 081 (Telangana State) INDIA, Toll Free No. 1800-3454-001, Contact person: Mr. R. Chandra Sekhar, Email: evoting@karvy.com, www.karvycomputershare. com
- 13. The Shareholders can opt for any one mode of voting. In case, Member(s) case vote by sending physical form as well as through e-voting, then voting done through e-voting shall prevail and voting done by Physical Ballot shall be treated as invalid.

### **VOTING THROUGH ELECTRONIC MODE (E-VOTING)**

The Company is pleased to offer e-voting facility as an alternate for its Members to enable them to cast their votes electronically. E-Voting is optional. The procedure for e-voting is as follows:

#### **In case of Members receiving Postal Ballot intimation by e-mail from Karvy:**

- I. Open e-mail and open PDF file viz; "Gulf Oil Lubricants e-Voting.pdf" with your Client ID or Folio No. as password. The said PDF file contains your user ID and password for e-voting. Please note that the password is an initial password.
- II. Open internet browser by typing the following URL: https://www.evoting.karvy.com
- III. Click on Shareholder Login.
- IV. Type user ID and password as initial password noted in step (i) above. Click Login.
- V. On Login, Change Password menu will appear. Change the password with new password of your choice with minimum 8 digits/ characters or combination thereof. Note the new password for future reference. It is strongly recommended not to share your password with any other person and take utmost care to keep your password confidential.
- VI. On changing the password, the home page of e-Voting will open. Click on e-Voting: Active Voting Cycles.
- VII. Select "EVENT" of Gulf Oil Lubricants India Limited
- VIII. Now you are ready for e-Voting as Cast Vote page opens.
- IX. Cast your vote by selecting appropriate option and click on "Submit" and also "Confirm" when prompted.
- X. Upon confirmation, the message "Vote cast successfully" will be displayed.
- XI. Once you have voted on the resolution, you will not be allowed to modify your vote.
- XII. Institutional shareholders (i.e. other than individuals, HUF, NRI etc.) are required to send scanned copy (PDF/JPG Format) of the relevant Board Resolution/ Authority Letter who are authorised to vote, to the Scrutinizer through e-mail at mail@rsfcs.com with a copy marked to evoting@karvy.com . The file name should be "GOLIL Event No. "

### **In case of Members receiving Postal Ballot Form by Post:**

- 1. Initial password is provided at the bottom of the Postal Ballot Form to be used to exercise your vote in respect of the proposed resolution. EVEN (E Voting Event Number) USER ID PASSWORD/ PIN
- 2. Please follow all steps from Sl. No. I to Sl. No. XII above, to cast your vote by e-voting.
- 14. The e- voting period will commence on April 9, 2015 (10:00 a.m.) and end on May 8, 2015 5:00 p.m.) (both days inclusive). During this period Members, holding shares either in physical form or in dematerialized form, may cast their vote electronically. The e-voting module shall be disabled by Karvy thereafter. Please note that once the vote on a resolution has been cast, Members cannot change it subsequently.
- 15. The Scrutinizer will submit his report to the Chairman or Managing Director or KMP of the Company after completion of the scrutiny and the results of the voting by Postal Ballot will be announced on or before May 15, 2015 at the Registered office of the Company. The said results will also be intimated to the stock exchanges, published in the said newspapers and uploaded on the Company's website viz., www.gulfoilindia.com.